# МІНІСТЕРСТВО ОСВІТИ ТА НАУКИ УКРАЇНИ НАЦІОНАЛЬНА МЕТАЛУРГІЙНА АКАДЕМІЯ УКРАЇНИ

### ПРОГРАМА, МЕТОДИЧНІ ВКАЗІВКИ ТА КОНТРОЛЬНІ ЗАВДАННЯ

### З ДИСЦИПЛІНИ «МАТЕМАТИЧНІ МЕТОДИ МОДЕЛЮВАННЯ СИСТЕМ З РОЗПОДІЛЕНИМИ ПАРАМЕТРАМИ» ДЛЯ СТУДЕНТІВ ЗАОЧНОЇ ФОРМИ НАВЧАННЯ

напрямку 122 – Комп'ютерні науки

ДНІПРОПЕТРОВСЬК НМетАУ 2019

Програма, методичні вказівки та контрольні завдання з дисципліни «Математичні методи моделювання систем з розподіленими параметрами» для студентів заочної форми навчання напрямку 122 – Комп'ютерні науки/ Склала Т.В. Селівьорстова. – Дніпропетровськ: НМетАУ, 2019.

Викладена програма дисципліни «Математичні методи моделювання систем з розподіленими параметрами», зміст лекційного курсу, приведені завдання до виконання контрольних робіт, питання до підсумкового контролю.

#### ВСТУП

Згідно з навчальним планом та програмою дисципліни "Математичні методи моделювання систем з розподіленими параметрами" передбачена робота студентів в об'ємі 130 години самостійних занять по джерелах літератури, нормативних документах і виконанню контрольної роботи.

Крім того, згідно з навчальним планом передбачено проведення 8 години лекційних, 12 лабораторних аудиторних занять на кафедрі інформаційних технологій та систем. В лекціях будуть розглянуті найбільш актуальні та складні питання пов'язані з теорією математичних методів моделювання систем з розподіленими параметрами.

Зміст і об'єм самостійної роботи студентів по вивченню джерел літератури та нормативних документів в об'ємі 130 годин.

# 1 РОБОЧА ПРОГРАМА З ДИСЦИПЛІНИ

### "Математичні методи моделювання систем

## з розподіленими параметрами"

## 1 ЛЕКЦІЙНИЙ КУРС (8 год.)

Тема 1. Вступ в математичне моделювання (2 год.).

Тема 2. Класифікація диференційних рівнянь (2 год.).

Тема 3. Загальні відомості про об'єкти з розподіленими параметрами (2 год.).

Тема 4. Методика моделювання об'єктів з розподіленими параметрами другого порядку (2 год.).

# 2 ЛАБОРАТОРНІ РОБОТИ (12 год.)

1. Побудова типових моделей об'єктів з розподіленими параметрами (12 год.)

## 3 САМОСТІЙНА ПРОРОБКА РОЗДІЛІВ ПРОГРАМИ, ЩО НЕ ВИКЛАДАЮТЬСЯ НА ЛЕКЦІЯХ (130 год.)

- 1. Метод кінцевих різниць.
- 2. Метод кінцевих елементів.
- 3. Метод клітинних автоматів.

## 4 ЗАВДАННЯ НА КОНТРОЛЬНІ РОБОТИ

## Контрольні запитання

- 1. Класифікація математичних моделей. Класифікація диференціальних рівнянь.
- 2. Загальні відомості про об`єкти з розподіленими параметрами. Методика моделювання об`єктів з розподіленими параметрами.
- 3. Історія розвитку чисельних методів. Метод кінцевих різниць.
- 4. Метод прогонки для отримання числового розв'язку диференційних рівнянь в частинних похідних.
- 5. Програмні комплекси моделювання систем з розподіленими параметрами.
- 6. Метод кінцевих елементів. Загальна схема. Вхідні та вихідні параметри для проведення моделювання фізичних об'єктів польової природи.
- 7. Клітинні автомати. Гра «Життя». КА Вольфрама.
- 8. Клітинні автомати. Застосування у моделюванні систем з розподіленими параметрами. Математика. Фізика. Біологія.
- 9. Комерційні програмні засоби моделювання систем з розподіленими параметрами.
- 10.Вільнопоширені програмні засоби моделювання систем з розподіленими параметрами.
- 11.Програмні засоби моделювання металургійних та ливарних процесів.
- 12.Візуальне моделювання. Програмні засоби. Стек технологій. Галузь застосування.
- 13.Моделювання транспортних потоків. Програмні засоби. Галузь застосування.

### Виконати лабораторні роботи по дисципліні

### " Математичні методи моделювання систем

#### з розподіленими параметрами "

#### Задача 1. Нагрев полубесконечного тела

Под одномерным полубесконечным телом понимается тонкий стержень с теплоизолированной боковой поверхностью или неограниченная пластина (см. рис. 1), которые с одной стороны ограничиваются плоскостью, а с другой – продолжаются в бесконечность. С практической точки зрения, такая постановка задачи может применяться при исследовании процессов интенсивного нагрева поверхности тела, например, в процессе закалки. Поскольку при исследовании подобных процессов интерес представляет температурное распределение на небольшом расстоянии от поверхности, то массивное тело можно принять полубесконечным. Пример: требуется смоделировать температурное распределение на глубине от 0 до 5 мм при общей толшине тела  $10 c$ м

Постановка задачи. Дан полуограниченный стальной стержень при температуре Т<sub>0</sub> с теплоизолированной боковой поверхностью. Граница  $x = \infty$  теплоизолирована, на другой границе  $x = 0$  задан стержня постоянный тепловой поток  $q(t) = q_c$  (ГУ2). Найти температуру стержня, построить график зависимости температуры стержня от времени в нескольких точках по объему тела  $x \in [0, 0.1]$  *м*.

Исходные данные:

 $T_0 = 20\degree C$ ;  $q_a = 65 \frac{\kappa B m}{m^2}$ .

Теплофизические характеристики стали:

$$
\lambda = 47 \left[ \frac{Bm}{m \cdot {}^oC} \right], c = 462 \left[ \frac{\mu \kappa}{\kappa e \cdot {}^oC} \right], \rho = 7800 \left[ \frac{\kappa e}{m^3} \right].
$$

Решение. Запишем математическую модель рассматриваемого объекта. Одномерное дифференциальное уравнение теплопроводности имеет вид

$$
\frac{\partial T(x,t)}{\partial t} = a \frac{\partial^2 T(x,t)}{\partial x^2}, \ x \in (0,L/2), \ t \in (0,\infty); \tag{34}
$$

с соответствующими начальным

$$
T(x,t)\big|_{t=0} = 0, \ x \in [0,\infty]; \tag{35}
$$

и граничными условиями

$$
-\lambda \frac{\partial T(x,t)}{\partial x}\bigg|_{x=0} = q_c, \ t \in (0,\infty); \tag{36}
$$

$$
\left. \frac{\partial T}{\partial x} \right|_{x=\infty} = 0, \ t \in (0, \infty). \tag{37}
$$

Решим эту задачу операционным методом.

Этап 1

Применим преобразование Лапласа (31), (32) к уравнению (34) и запишем полученное неоднородное дифференциальное уравнение для изображений в стандартном виде

$$
a\frac{d^2\overline{T}(x,p)}{dx^2} - p\overline{T}(x,p) = -T_0.
$$
 (38)

Этап 2

2.1. Рассмотрим соответствующее (38) однородное уравнение второго порядка

$$
a\frac{d^2\overline{T}(x,p)}{dx^2} - p\overline{T}(x,p) = 0.
$$
 (39)

Его общее решение имеет вид

$$
\overline{T}(x, p) = C_1 e^{r_1 x} + C_2 e^{r_2 x}.
$$
 (40)

Для нахождения значений  $r_1$  и  $r_2$  на основе замены  $\frac{d^n \overline{T}(x, p)}{dx^n} \to r^n$ 

составляется характеристическое уравнение

$$
ar^2 - p = 0, \tag{41}
$$

откуда определяются его корни

$$
r_{1,2} = \pm \sqrt{\frac{p}{a}},\tag{42}
$$

и общее решение однородного уравнения (39) записывается в виде

$$
\overline{T}(x,p) = C_1 e^{\sqrt{\frac{p}{a}}x} + C_2 e^{-\sqrt{\frac{p}{a}}x}.
$$
\n(43)

2.2. В случае равномерного начального распределения температур правая часть уравнения (38) имеет специальный вид  $f(x) = -T_0$ , которой соответствует решение

$$
\overline{T}_{uacm}\left(x,p\right)=\frac{T_0}{p}.\tag{44}
$$

Решение (44) получается непосредственно из (38), если приравнять производную второго порядка нулю. Равенство производной нулю, в свою очередь очевидно: температура постоянна по всей длине, а производная от константы равна нулю.

2.3. Общее решение неоднородного уравнения (38) в пространстве изображений состоит из суммы (43) и (44)

$$
\overline{T}(x, p) = C_1 e^{\sqrt{\frac{p}{a}}x} + C_2 e^{-\sqrt{\frac{p}{a}}x} + \frac{T_0}{p}.
$$
 (45)

Этап 3

Для нахождения произвольных постоянных  $C_1$  и  $C_2$  переведем с помощью преобразования Лапласа граничные условия в пространство изображений:

$$
-\lambda \frac{d\overline{T}(x,p)}{dx}\bigg|_{x=0} = \frac{q_c}{p};\tag{46}
$$

$$
\left. \frac{d\overline{T}(x, p)}{dx} \right|_{x=\infty} = 0 \,.
$$
 (47)

На основании (45) найдём выражение для производной  $\frac{d\bar{T}(x, p)}{dx}$ :

$$
\frac{d\overline{T}(x,p)}{dx} = \sqrt{\frac{p}{a}} C_1 e^{\sqrt{\frac{p}{a}}x} - \sqrt{\frac{p}{a}} C_2 e^{-\sqrt{\frac{p}{a}}x}.
$$
\n(48)

Рассмотрим граничное условие (47) для  $x = \infty$ . Подставим в выражение (48) значение  $x = \infty$ .

$$
\frac{d\overline{T}(x,p)}{dx}\bigg|_{x=\infty} = \left(\sqrt{\frac{p}{a}}C_1e^{\sqrt{\frac{p}{a}}x} - \sqrt{\frac{p}{a}}C_2e^{-\sqrt{\frac{p}{a}}x}\right)_{x=\infty} = 0.
$$
\n(49)

Второе слагаемое в (49) при  $x = \infty$  равно нулю, благодаря отрицательному значению показателя степени экспоненты, а первое слагаемое стремится к бесконечности, что противоречит физике процесса нагрева тела.

Единственный способ избежать этого противоречия – принять константу  $C_1$ равной нулю:

$$
C_1 = 0. \tag{50}
$$

На основании (48), с учётом (50), найдём выражение для  $\frac{d\bar{T}(x, p)}{dx}$ :

$$
\frac{d\overline{T}(x,p)}{dx}\bigg|_{x=0} = -\lambda \left( \sqrt{\frac{p}{a}} C_1 e^{\sqrt{\frac{p}{a}}x} - \sqrt{\frac{p}{a}} C_2 e^{-\sqrt{\frac{p}{a}}x} \right)_{x=0} = \lambda \sqrt{\frac{p}{a}} C_2.
$$
 (51)

Подставив (51) в граничное условие для  $x = 0$  0 (46) получаем соотношение

$$
\lambda \sqrt{\frac{p}{a}} C_2 = \frac{q_c}{p} \,. \tag{52}
$$

Откуда находим значение второй постоянной

$$
C_2 = \frac{q_c}{\lambda p} \sqrt{\frac{a}{p}}.
$$
\n(53)

На основании (45), (50) и (53) запишем частное решение для изображений

$$
\overline{T}(x,p) = \frac{q_c}{\lambda p} \sqrt{\frac{a}{p}} e^{-\sqrt{\frac{p}{a}x}} + \frac{T_0}{p} = \frac{q_c \sqrt{a}}{\lambda} \cdot \frac{1}{p\sqrt{p}} e^{-\sqrt{\frac{p}{a}x}} + \frac{T_0}{p}.
$$
 (54)

Этап 4

Для нахождения оригинала решения воспользуемся таблицей преобразований, откуда (см. Приложение 1, свойство 2 и Приложение 2, п. 52 и п. 1) получаем

$$
T(x,t) = \frac{2q_c\sqrt{at}}{\lambda} \text{ ierfc } \frac{x}{2\sqrt{at}} + T_0 =
$$
  
=  $\frac{2q_c\sqrt{at}}{\lambda} \left( \sqrt{\frac{1}{\pi}} e^{-\frac{x^2}{4at}} - \frac{x}{2\sqrt{at}} \text{ erfc } \frac{x}{2\sqrt{at}} \right) + T_0 =.$  (55)  
=  $\frac{q_c}{\lambda} \left( \frac{2\sqrt{at}}{\sqrt{\pi}} e^{-\frac{x^2}{4at}} - x \cdot \text{erfc } \frac{x}{2\sqrt{at}} \right) + T_0.$ 

Примечание

При решении задач математической физики встречаются специальные математические функции, не сводящиеся к элементарным функциям, функции ошибок. Приведём здесь наиболее распространённые из них: 1. Функция ошибок Гаусса (интеграл вероятности ошибки)

$$
\operatorname{erf}\left(z\right) = \frac{2}{\sqrt{\pi}} \int_{0}^{z} e^{-y^2} dy \,. \tag{56}
$$

Основные свойства функции erf(z):

$$
erf(\infty)=1, erf(-z)=-erf(z).
$$

2. Дополняющая функция ошибок  $erfc(z)$  (вычисляет дополнение к интегралу вероятности ошибки)

$$
\operatorname{erfc}(z) = 1 - \operatorname{erf}(z) = \frac{2}{\sqrt{\pi}} \int_{z}^{\infty} e^{-y^2} dy. \tag{57}
$$

В некоторых современных программных средствах для математических расчетов (например, Matlab, Mathematica) функции erf (z) и erfc(z) являются встроенными.

Графики рассмотренных функций имеют вид (рис. 2).

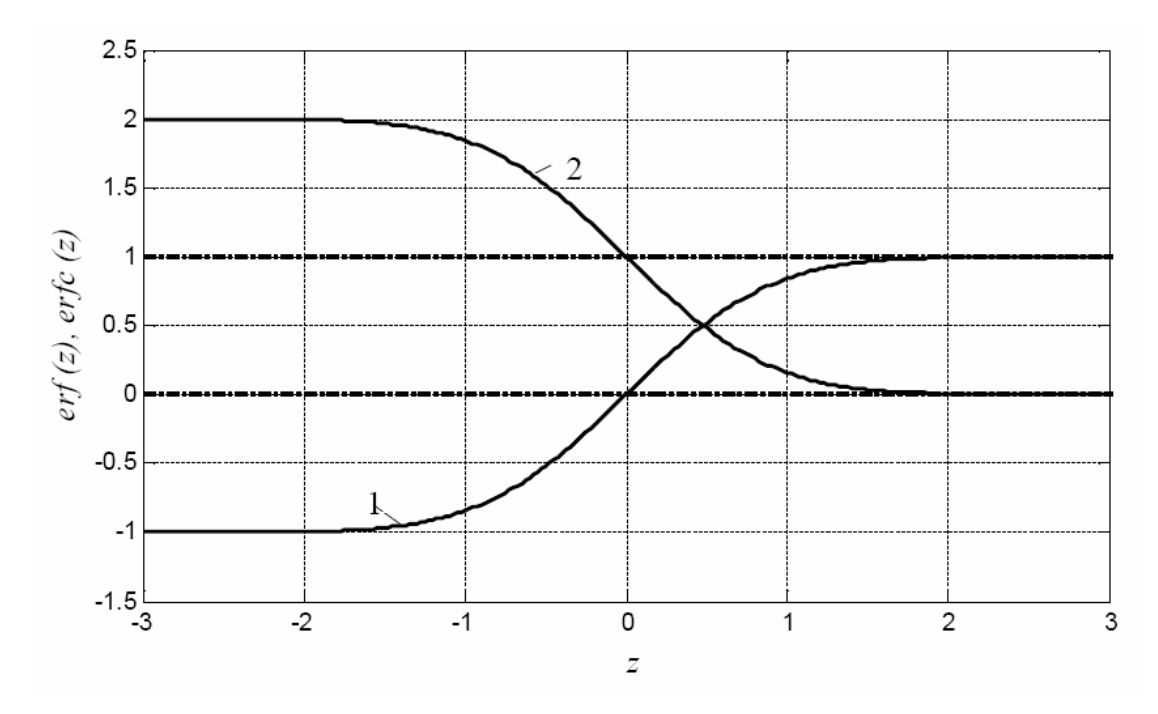

Рис. 2. Графики функций erf  $(z)$  – кривая 1 и erfc  $(z)$  – кривая 2

3. Операции дифференцирования и интегрирования функций erf  $(z)$  и  $erfc(z)$ . Для интегрирования функции  $erfc(z)$  применяются обозначения

$$
in \operatorname{erfc}(z) = \int_{0}^{\infty} i^{n-1} \operatorname{erfc}(\xi) d\xi.
$$
 (58)

Функция  $i$  erfc( $z$ ) может быть выражена через функцию erfc( $z$ )

$$
i\,\text{erfc}\left(z\right) = \int_{z}^{\infty} \text{erfc}\left(\xi\right) d\xi = \frac{1}{\sqrt{\pi}} e^{-z^2} - z\,\text{erfc}\left(z\right). \tag{59}
$$

Общая рекуррентная функция имеет вид

$$
2ni \operatorname{erfc}(z) = i^{n-2} \operatorname{erfc}(z) - 2zi^{n-1} \operatorname{erfc}(z). \tag{60}
$$

Пример реализации решения (55) в Matlab приведён в листинге 1. Листинг 1. Расчёт поведения температуры во времени в заданных точках пространственной координаты

```
% Исходные данные
lam=47; % Коэффициент теплопроводности стали
с=462; % Удельная теплоемкость стали
ro=7.8e3; % Плотность стали
q=65000; % Удельная плотность теплового потока
Т0=20; % Начальная температура стержня
a=lam/(c*ro); % Коэффициент температуропроводности
X = [0 0.02 0.05 0.1]; % Вектор пространственных координат
% точек контроля, [м]
N=length (X); % Количество точек контроля
```

```
T end=600; % Длина интервала моделирования, [c]
dt=T end/100; % Временной шаг моделирования, [c]
% Двойной цикл для моделирования изменения температурного
% поля во времени в точках, принадлежащих вектору X
for i=1:Nx=X(i);\dot{\eta} = 1;t=0;T(i, j) = T0;j = j + 1;for t=dt:dt:T end
T(i,j) = q/\text{lam}^{\star}(2*(a*t/pi)^{\star}.5*exp(-x^2/(4*a*t)) - ...x*erfc(x/(2*(a*t)^{-1}.5)))+T0;j=j+1;end
end
t m=0:dt:T end; % Массив значений моментов времени
% измерений, [с]
figure(1)plot (t m, T(1,:), t m, T(2,:), t m, T(3,:), t m, T(4,:))
grid
```
В результате решения краевой задачи теплопроводности (34) - (37) и моделирования рассматриваемого процесса в Matlab получены следующие результаты (рис. 3).

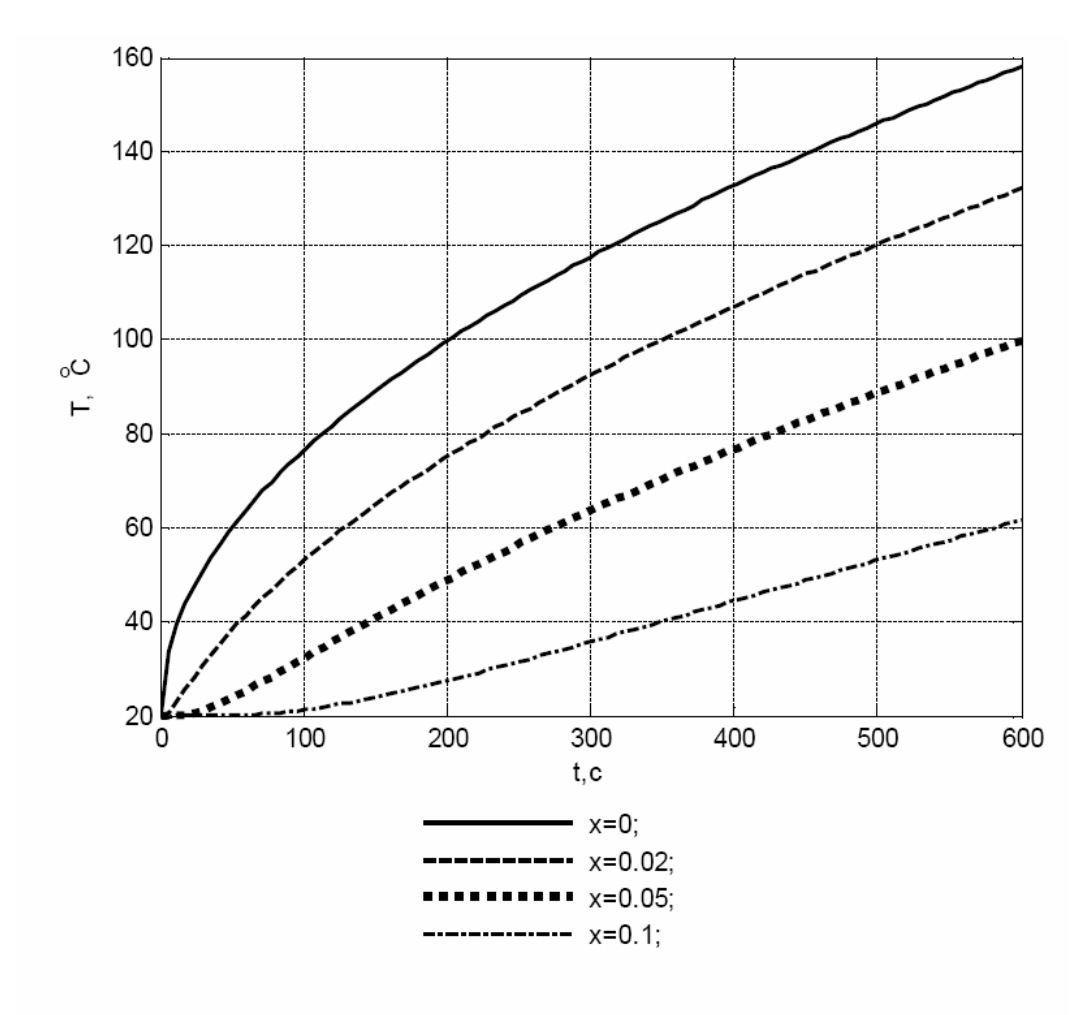

$$
1 - x_1 = 0
$$
;  $2 - x_2 = 0.02$ ;  $3 - x_3 = 0.05$ ;  $4 - x_4 = 0.1$ 

Рис. 3. График зависимости температуры тела от времени для принятых значений точек контроля

Рассматриваемая задача (34)-(37) относится к краевым задачам теплопроводности второго рода. Управляющим воздействием здесь является заданный постоянный тепловой поток  $q_c$  на границе  $x = 0$ . Соответственно, полученные графики (рис. 3) изменения выходного воздействия – температуры – при постоянном входном воздействии являются переходными характеристиками объекта в различных точках.

Как видно из рис. 3, рассматриваемый объект при управлении по тепловому потоку обладает астатическими свойствами, и для любого фиксированного значения х представляет собой объект без самовыравнивания. Это очевидно на регулярной стадии процесса нагрева (при  $t > 500 c$ ), когда температура в различных точках объема тела изменяется по линейному закону с постоянной скоростью.

Рассмотрим пространственное распределение температурного поля в процессе нагрева. Для этого промоделируем изменение температуры (55) по пространственной координате  $x \in [0, 0.1]$  в несколько моментов времени  $t_1 = 30 c$ ,  $t_2 = 90 c$ ,  $t_3 = 220 c$ ,  $t_4 = 400 c$ ,  $t_5 = 600 c$  (листинг 2).

```
Листинг 2. Расчёт температурных распределений по пространственной
координате в заданные моменты времени
Tt=[30 90 220 400 Т end]; % Вектор значений моментов
% времени измерения
N1=length (Tt); % Количество моментов времени
x end=X(N); % Длина участка изменения
% пространственной координаты
dx=x end/100; % Шаг моделирования по пространственной
% координате
8 Моделирование пространственного изменения
% температурного поля в различные моменты времени
for i=1:N1t=Tt(i);j=1;for x=0:dx:x end
Tx(i, j) = q/\text{lam}*(2*(a*t/pi)^{-1}.5*exp(-x^2/(4*a*t)) - ...x*erfc(x/(2*(a*t)^{0}.5)))+T0;i = i + 1:end
andx m=0:dx: x end; % Массив значений пространственных
% координат
fiqure (2)
plot(x m, Tx(1, :), x m, Tx(2, :), x m, Tx(3, :),...x \in \mathfrak{m}, Tx(4, :), x \in \mathfrak{m}, Tx(5, :))grid
```
Из рис. 4 видно, что при подаче на внутреннюю границу тела постоянного теплового потока пространственное распределение температуры убывает от точки  $x = 0$  к бесконечно удалённой границе в любой момент времени. При этом кривые 1, 2 и 3, полученные в моменты времени  $t_1$ ,  $t_2$  и  $t_3$ , соответствуют для выбранного участка изменения пространственной координаты моментам времени до выхода на регулярную стадию нагрева, а кривые 4 и 5 - регулярной стадии, на протяжении которой сохраняется неизменное во времени параболическое распределение температуры по пространственной координате.

Полученные графики температурного распределения во времени (рис. 3) и в пространстве (рис. 4) соответствуют одноинтервальному управлению при неизменной плотности теплового потока. Характерная задача оптимизации процесса нагрева металла перед последующей обработкой давлением [9, 10] предусматривает управление по граничным условиям, состоящее из максимальной мощностью чередующихся интервалов нагрева с И последующего интервала выравнивания температур при нулевой мощности нагрева. В большинстве типичных ситуаций число интервалов постоянства не превышает двух-трёх.

Рассмотрим процесс нагрева, состоящий из двух интервалов - интервала максимальной мощности и интервала выравнивания температур.

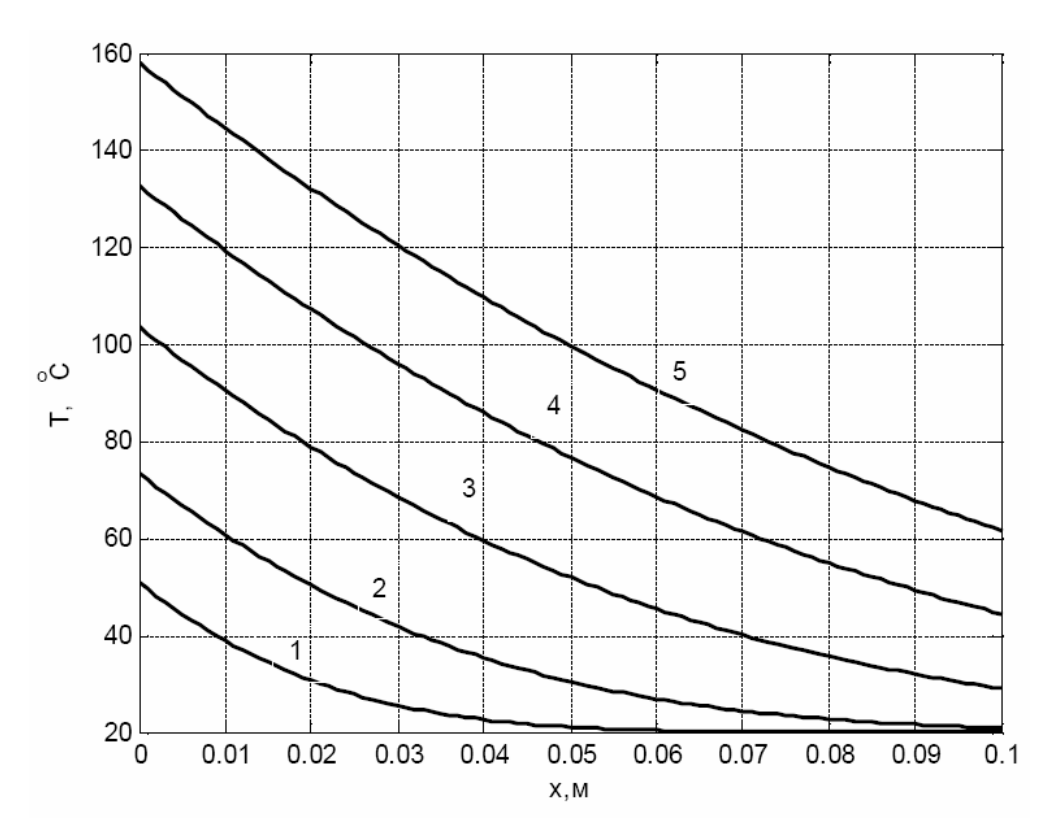

Рис. 4. Пространственное распределение температур (кривые 1-5) в заданные моменты времени  $t_1 - t_5$ 

Приведём программную реализацию процесса нагрева при двухинтервальном управлении (листинг 3). Момент времени  $t = 600c$  примем за окончание интервала нагрева и промоделируем изменение температуры (55) во времени  $t = [0,800]c$  и в пространстве  $x \in [0,0.1]$  в следующие моменты  $t_1 = 500c$ ,  $t_2 = 600 c$ ,  $t_3 = 670 c$ ,  $t_4 = 740 c$ ,  $t_5 = 800 c$ . Листинг 3. Расчёт температурного распределения при двухинтервальном управлении

```
T end1=600; % Длина интервала моделирования, [c]
T end2=800; % Длина интервала моделирования
dt=T end1/100; % Временной шаг моделирования, [c]
% Моделирование температурного распределения
% во времени в фиксированных точках х
for i=1:Nx=X(i);Т(i, 1)=Т0; % значение температуры при t=0 (j=1)
\dot{\eta} = 2;
for t=dt:dt:T end1
T(i,j) = q/\text{lam}*(2*(a*t/pi)^{-1}.5*exp(-x^2/(4*a*t)) - ...x*erfc(x/(2*(a*t)^{0}.5)))+T0;\dot{1} = \dot{1} + 1;end
for t=(T \text{ end1+dt}) : dt : T \text{ end2}T(i,j) = q/\text{lam*}(2*(a*t/pi)^{-1}.5*exp(-x^2/(4*a*t)) - ...x*erfc(x/(2*(a*t)^{-1}.5))) -...
```

```
(q/\text{lam}*(2*(a*(t-T \text{ end1})/pi)^{\wedge}.5*,...\exp(-x^2/(4 ta^*(t-T \text{ end}))) - ...x*erfc(x/(2*(a*(t-T end1))^2.5)))+T0;j = j + 1;end
end
t m=0:dt:T end2; % Массив значений моментов
% времени измерений
fiqure (1)
plot(t m, T(1,:), t m, T(2,:), t m, T(3,:), t m, T(4,:))
grid
Tt=[500 600 670 740 800]; % Вектор значений моментов
% времени измерения
N1=length (Tt); % Количество моментов времени
x end=X(N); % Длина участка изменения
% пространственной координаты
dx=x end/100; % Шаг моделирования по пространственной
% координате
% Моделирование пространственного изменения
8 температурного поля в различные моменты времени
for i=1:N1t=Tt(i);\dot{\neg}=1;
if (t \leq T \text{ end}1)for x=0:dx:x end
Tx(i, j) = q/\text{lam*}(2*(a*t/pi)^{-1}.5*exp(-x^2/(4*at)) - ...x*erfc(x/(2*(a*t)^{-1}.5)))+T0;j = j + 1;end
else
for x=0:dx:x end
Tx(i, j) = q/\text{lam*}(2*(a*t/pi)^{-1}.5*exp(-x^2/(4*at)) - ...x*erfc(x/(2*(a*t)^{-1}.5))) -...
(q/\text{lam}*(2*(a*(t-T end1)/pi)^{-5*}...\exp(-x^2/(4 ta^*(t-T \text{ end}1))) - ...x*erfc(x/(2*(a*(t-T end1))^2.5))) +T0;
i = i + 1;end
end
end
x m=0:dx: x end; % Массив значений пространственных
% координат
figure (2)
plot(x m, Tx(1, :), x m, Tx(2, :), x m, Tx(3, :),...x m, Tx(4, :), x m, Tx(5, :))grid
```
Рисунки 5 и 6 показывают характерное поведение температурного поля в течение первого интервала нагрева с максимальной мощностью и последующего интервала выравнивания температур. Момент времени  $t_0 = 600c$  соответствует окончанию интервала нагрева, после чего тепловой поток более не поступает на тело. Во время второго интервала происходит

снижение неравномерности нагрева за счет выравнивания температурного поля между «перегретой» границей  $x = 0$  и «недогретыми» внутренними точками. На рис. 6 видно уменьшение неравномерности температурного распределения на рассматриваемом участке  $x \in [0,0.1]$  от

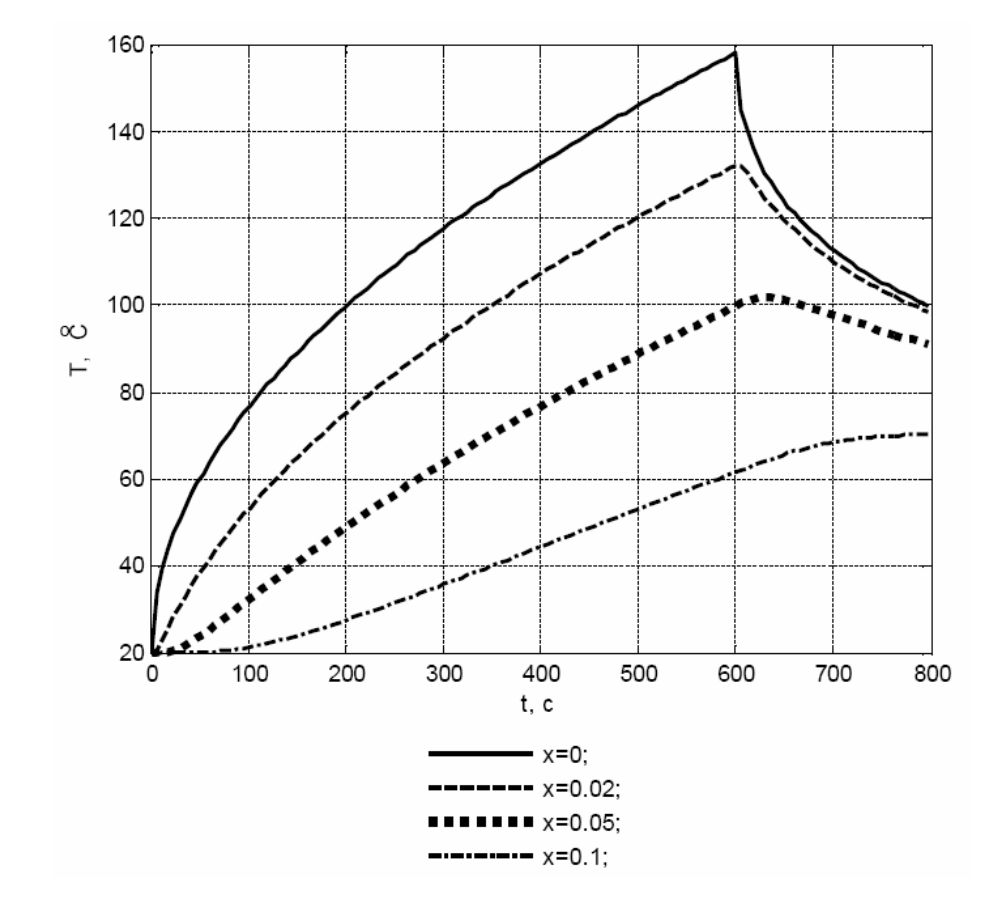

 $\Delta T \approx 158 - 62 \approx 96^{\circ}C$  при  $t_2 = 600 c$  до  $\Delta T \approx 100 - 70 \approx 30^{\circ}C$  при  $t_5 = 800 c$ .

Рис. 5. График зависимости температуры тела от времени в контролируемых точках при двухинтервальном управлении

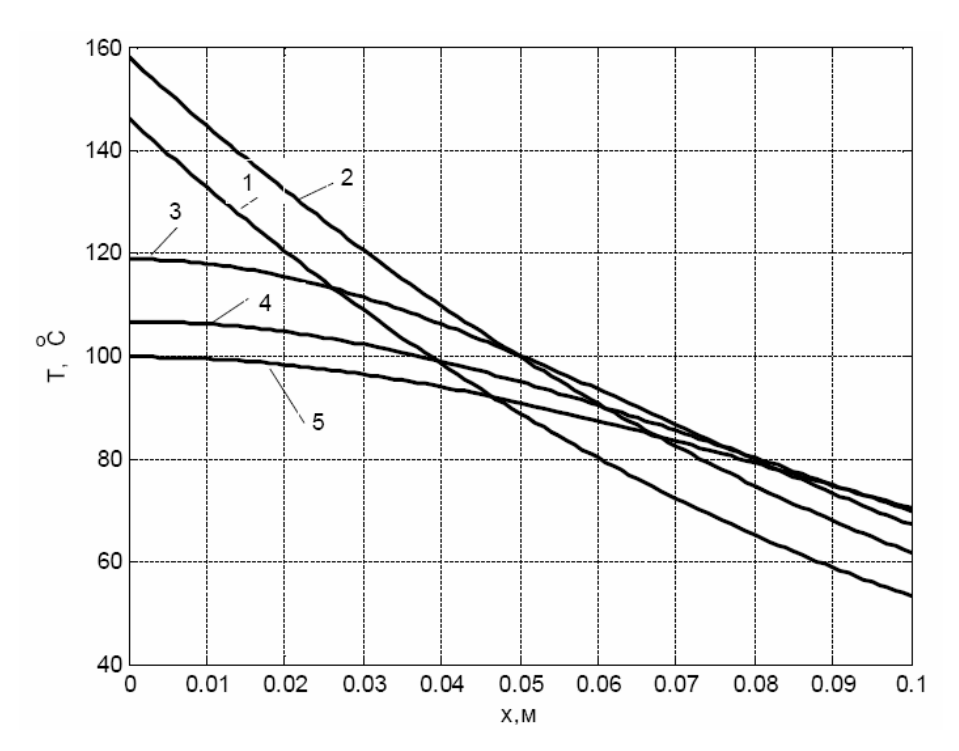

Рис. 6. Пространственное распределение температур (кривые 1-5) в заданные моменты времени  $t_1 - t_5$  при двухинтервальном управлении

### Задача 2. Нагрев тела конечных размеров

Найти температуру стального стержня длиной  $l$ , с теплоизолированной боковой поверхностью, если граница  $x = 0$  стержня теплоизолирована, а на границе  $x = l$  происходит конвективный теплообмен с окружающей средой, температура которой меняется по закону  $T_c(t) = T^* - (T^* - T_0)e^{-\beta t}$ .

Начальная температура стержня равна Т.

Построить график зависимости температуры стержня от времени в нескольких точках по объему тела, сравнить с графиком температуры среды. Исходные данные:

$$
l = 1.2 M
$$
,  $T_0 = 20^{\circ}C$ ,  $T^* = 120^{\circ}C$ ,  $\beta = 2 \cdot 10^{-4} \frac{1}{c}$ .

Решение

Построим математическую модель рассматриваемого объекта. Одномерное дифференциальное уравнение теплопроводности имеет вид

$$
\frac{\partial T(x,t)}{\partial t} = a \frac{\partial^2 T(x,t)}{\partial x^2}, \ x \in [0,l], \ t \in (0,\infty); \tag{61}
$$

с соответствующими краевыми условиями

$$
T(x,t)\big|_{t=0} = T_0, \ x \in (0,l) \tag{62}
$$

$$
-\lambda \frac{\partial T}{\partial x}\bigg|_{x=0} = 0, \ t \in (0,\infty); \tag{63}
$$

$$
\lambda \frac{\partial T}{\partial x}\bigg|_{x=l} = \alpha \big(T_c(t) - T(l,t)\big), \ t \in (0,\infty). \tag{64}
$$

где  $T_c(t) = T^* - (T^* - T_0)e^{-\beta t}$ .

По-прежнему будем решать поставленную задачу на основе операционного метола.

Этап 1 и этап 2 выполнены ранее для задачи 1, дифференциальное уравнение для изображений совпадает с выражением (38) с той лишь разницей, что в данной задаче область изменения пространственной координаты ограничена  $x \in [0, l]$ .

Его общее решение также получено ранее и совпадает с (45). Этап 3

Для нахождения произвольных постоянных  $C_1$  и  $C_2$  переведём граничные условия в пространство изображений

$$
\left. \frac{d\overline{T}(x,p)}{dx} \right|_{x=0} = 0 \, ; \tag{65}
$$

$$
\frac{d\overline{T}(x,p)}{dx}\bigg|_{x=l} = L^{-1}\left\{\frac{\alpha}{\lambda}\Big(T^* - \Big(T^* - T_0\Big)e^{-\beta t} - T(l,t)\Big)\right\} = \frac{\alpha}{\lambda}\left(\frac{T^* - T^* - T_0}{p + \beta} - T(l,p)\right)
$$
\n(66)

С учётом полученного ранее выражения для производной  $\frac{dT(x, p)}{dx}$  (48), запишем граничное условие (65) при  $x = 0$ :

$$
\frac{d\overline{T}(x,p)}{dx}\bigg|_{x=0} = \left(\sqrt{\frac{p}{a}}C_1e^{\sqrt{\frac{p}{a}}x} - \sqrt{\frac{p}{a}}C_2e^{-\sqrt{\frac{p}{a}}x}\right)_{x=0} = \sqrt{\frac{p}{a}}\left(C_1 - C_2\right) = 0, \quad (67)
$$

откуда

$$
C_1 = C_2 = \frac{C}{2}.
$$
\n(68)

Используя известные соотношения  $\frac{e^z - e^{-z}}{2} = \text{sh } z$ ;  $\frac{e^z + e^{-z}}{2} = \text{ch } z$  и

полученные значения произвольных постоянных (68), представим выражение (45) в виде

$$
\overline{T}(x,p) = \frac{C}{2} \left( e^{\sqrt{\frac{p}{a}}x} + e^{-\sqrt{\frac{p}{a}}x} \right) + \frac{T_0}{p} = C \operatorname{ch} \left( \sqrt{\frac{p}{a}}x \right) + \frac{T_0}{p}, \tag{69}
$$

и, соответственно, выражение для производной в виде

$$
\frac{d\overline{T}(x,p)}{dx} = C\sqrt{\frac{p}{a}}\sin\left(\sqrt{\frac{p}{a}}x\right).
$$
\n(70)

Применим (69) и (70) к граничному условию (66) на границе  $x = l$ :

$$
\frac{d\overline{T}(x,p)}{dx}\bigg|_{x=l} = C\sqrt{\frac{p}{a}}\sin\left(\sqrt{\frac{p}{a}}l\right) = \frac{\alpha}{\lambda}\left(\frac{T^*}{p} - \frac{T^*-T_0}{p+\beta} - C\operatorname{ch}\left(\sqrt{\frac{p}{a}}l\right) - \frac{T_0}{p}\right). (71)
$$

Через промежуточные преобразования

$$
C\left(\frac{\alpha}{\lambda}\operatorname{ch}\left(\sqrt{\frac{p}{a}}l\right)+\sqrt{\frac{p}{a}}\operatorname{sh}\left(\sqrt{\frac{p}{a}}l\right)\right)=\frac{\alpha}{\lambda}\left(\frac{T^*-T_0}{p}-\frac{T^*-T_0}{p+\beta}\right) \tag{72}
$$

получим выражение для произвольной постоянной

$$
C = \frac{T^* - T_0}{p\left(\frac{p}{\beta} + 1\right)\left(\text{ch}\left(\sqrt{\frac{p}{a}}l\right) + \frac{\lambda}{\alpha}\sqrt{\frac{p}{a}}\text{ sh}\left(\sqrt{\frac{p}{a}}l\right)\right)}.
$$
(73)

На основании (69) и (73) частное решение для изображений, соответствующее заданным краевым условиям, примет вид

$$
\overline{T}(x, p) = \frac{\left(T^* - T_0\right) \operatorname{ch}\left(\sqrt{\frac{p}{a}}x\right)}{p\left(\frac{p}{\beta} + 1\right) \left(\operatorname{ch}\left(\sqrt{\frac{p}{a}}t\right) + \frac{\lambda}{\alpha} \sqrt{\frac{p}{a}} \operatorname{sh}\left(\sqrt{\frac{p}{a}}t\right)\right)} + \frac{T_0}{p}.
$$
\n(74)

Этап 4 Найти оригинал

$$
\left(T^{*}-T_{0}\right) \text{ch}\left(\sqrt{\frac{p}{a}}x\right)
$$
\n
$$
p\left(\frac{p}{\beta}+1\right) \left(\text{ch}\left(\sqrt{\frac{p}{a}}l\right)+\frac{\lambda}{\alpha}\sqrt{\frac{p}{a}}\text{sh}\left(\sqrt{\frac{p}{a}}l\right)\right)=\frac{\varphi(p)}{\psi(p)}
$$
\n(75)

с использованием таблиц преобразований не удастся, поэтому рассмотрим возможность применения теоремы разложения. С помощью разложения гиперболических функций в ряд (Приложение 3) выражение числителя ch $\left(\sqrt{\frac{p}{a}}x\right)$  может быть приведено к полиному относительно  $p$ , аналогично знаменателя  $\operatorname{ch}\left(\sqrt{\frac{p}{a}}l\right)$  и  $\sqrt{\frac{p}{a}} \operatorname{sh}\left(\sqrt{\frac{p}{a}}l\right)$  также являются выражения полиномами степеней р, причём полином знаменателя не содержит

что обуславливает возможность постоянной, применения теоремы разложения.

Найдём корни знаменателя  $\psi(p)$ 

$$
\psi(p) = p\left(\frac{p}{\beta} + 1\right) \left(\text{ch}\left(\sqrt{\frac{p}{a}}l\right) + \frac{\lambda}{\alpha}\sqrt{\frac{p}{a}}\text{ sh}\left(\sqrt{\frac{p}{a}}l\right)\right) = 0. \tag{76}
$$

Первый очевидный корень  $p_1 = 0$ , второй корень  $p_2 = -\beta$ , для нахождения других корней воспользуемся соотношениями

$$
sh z = -i \sin iz ; ch z = \cos iz. \tag{77}
$$

С использованием (77) из выражения (76) можно получить

$$
\cos\left(i\sqrt{\frac{p}{a}}l\right) - i\frac{\lambda}{\alpha}\sqrt{\frac{p}{a}}\sin\left(i\sqrt{\frac{p}{a}}l\right) = 0.
$$
 (78)

Обозначим

$$
i\sqrt{\frac{p}{a}}l = \mu\,,\tag{79}
$$

и выражение (78) примет вид

$$
\cos \mu - i \frac{\lambda}{\alpha} \cdot \frac{\mu}{l} \sin \mu = 0.
$$
 (80)

Соотношение (80) - характеристическое уравнение, имеющее бесчисленное множество корней  $\mu_n$ , которые при приближённом описании функции оригинала с помощью конечного числа корней N могут быть найдены методами численного решения нелинейных уравнений. При этом на основе (79) корни знаменателя  $p_n$ ,  $n = \overline{3, N}$  могут быть выражены как:

$$
p_n = -\frac{a\mu_n^2}{l^2}, \ n = \overline{3, N} \,.
$$
 (81)

В соответствии со сказанным, полином  $\psi(p)$  имеет простые корни  $p_n$ ,  $n = \overline{1, N}$ , и для определения оригинала нужно применить теорему разложения (29).

Для этого нужно найти производную знаменателя (76) и подставить сюда соответствующие значения корней  $p_n$ ,  $n = \overline{1, N}$ .

Учитывая, что sh'  $z =$  ch  $z$ ; ch'  $z =$  sh  $z$ ; получим

$$
\psi'(p) = \left[ p \left( \frac{p}{\beta} + 1 \right) \left( \text{ch} \left( \sqrt{\frac{p}{a}} l \right) + \frac{\lambda}{\alpha} \sqrt{\frac{p}{a}} \text{ sh} \left( \sqrt{\frac{p}{a}} l \right) \right) \right] =
$$
  
\n
$$
= \left\{ \left( \frac{p}{\beta} + 1 \right) \left( \text{ch} \left( \sqrt{\frac{p}{a}} l \right) + \frac{\lambda}{\alpha} \sqrt{\frac{p}{a}} \text{ sh} \left( \sqrt{\frac{p}{a}} l \right) \right) + \frac{p}{\beta} \left( \text{ch} \left( \sqrt{\frac{p}{a}} l \right) + \frac{\lambda}{\alpha} \sqrt{\frac{p}{a}} \text{ sh} \left( \sqrt{\frac{p}{a}} l \right) \right) \right\} +
$$
  
\n
$$
+ \frac{1}{2} \left( \frac{p}{\beta} + 1 \right) \left( \sqrt{\frac{p}{a}} l \text{ sh} \left( \sqrt{\frac{p}{a}} l \right) + \frac{\lambda}{\alpha} \sqrt{\frac{p}{a}} \text{ sh} \left( \sqrt{\frac{p}{a}} l \right) + \frac{\lambda}{\alpha} \cdot \frac{p}{a} \cdot l \text{ ch} \left( \sqrt{\frac{p}{a}} l \right) \right).
$$
\n(82)

Найдём значение знаменателя для  $p_n$ ,  $n = \overline{1, N}$ . Для корня  $p_1 = 0$  имеем

$$
\psi'(0) = \mathbf{ch}\,0 = 1\,. \tag{83}
$$

Для корня  $p_2 = -\beta$  на основании соотношений sh  $iz = i \sin z$ ; ch  $iz = \cos z$ получим

$$
\psi'(-\beta) = -\left(\text{ch}\left(\sqrt{\frac{-\beta}{a}}l\right) + \frac{\lambda}{\alpha}\sqrt{\frac{-\beta}{a}}\,\text{sh}\left(\sqrt{\frac{-\beta}{a}}l\right)\right) = -\left(\text{cos}\left(\sqrt{\frac{\beta}{a}}l\right) - \frac{\lambda}{\alpha}\sqrt{\frac{\beta}{a}}\cdot\text{sin}\left(\sqrt{\frac{\beta}{a}}l\right)\right). \tag{84}
$$

Для корней  $p_n \neq 0$ ,  $n = \overline{3, N}$ , учитывая, что на основании (76) первые два слагаемых в скобках в (82) равны нулю, и используя (81) и полученные из (79) соотношения

$$
\sqrt{\frac{p_n}{a}} = \sqrt{-\frac{a\mu_n^2}{al^2}} = i\frac{\mu_n}{l}; \sqrt{\frac{p_n}{a}}l = i\mu_n;
$$
  

$$
sh\left(\sqrt{\frac{p_n}{a}}l\right) = sh\left(i\mu_n\right) = i\sin\mu_n;
$$
  

$$
ch\left(\sqrt{\frac{p_n}{a}}l\right) = ch\left(i\mu_n\right) = \cos\mu_n;
$$

найдём

$$
\psi'(p_n) = \frac{1}{2} \left( 1 + \frac{a \mu_n^2}{\beta l^2} \right) \left( -\mu_n \sin \mu_n - \frac{\lambda}{\alpha} \cdot \frac{\mu_n}{l} \cdot \sin \mu_n - \frac{\lambda}{\alpha} \cdot \frac{\mu_n^2}{l} \cos \mu_n \right). \tag{85}
$$

Из характеристического уравнения (81) выразим

$$
\frac{\lambda}{\alpha l} \cdot \mu_n = \frac{\cos \mu_n}{\sin \mu_n} \tag{86}
$$

и подставим в (85)

$$
\psi'(p_n) = -\frac{1}{2} \left( 1 - \frac{a\mu_n^2}{\beta l^2} \right) \left( \mu_n \sin \mu_n + \frac{\cos \mu_n}{\sin \mu_n} \cdot \sin \mu_n + \mu_n \frac{\cos \mu_n}{\sin \mu_n} \cos \mu_n \right) =
$$
  
= 
$$
-\frac{1}{2} \left( 1 - \frac{a\mu_n^2}{\beta l^2} \right) \cdot \frac{1}{\sin \mu_n} \left( \mu_n \sin^2 \mu_n + \cos \mu_n \cdot \sin \mu_n + \mu_n \cos \mu_n \right) =
$$
.(87)  
= 
$$
-\frac{1}{2} \left( 1 - \frac{a\mu_n^2}{\beta l^2} \right) \cdot \frac{\mu_n + \cos \mu_n \cdot \sin \mu_n}{\sin \mu_n}.
$$

Найдём значения числителя  $\overline{T}(x, p)$  (76) при  $p_1 = 0$ 

$$
\varphi(0) = \left(T^* - T_0\right) \operatorname{ch}\left(\sqrt{\frac{p_1}{a}}x\right) = T^* - T_0,
$$
\n(88)

при  $p_2 = -\beta$ 

$$
\varphi(-\beta) = \left(T^* - T_0\right) \text{ch}\left(\sqrt{\frac{p_2}{a}}x\right) = \left(T^* - T_0\right) \text{cos}\left(\sqrt{\frac{\beta}{a}}x\right),\tag{89}
$$

и при  $p_n = -\frac{a\mu_n^2}{l^2}$ ,  $n = \overline{3, N}$ 

$$
\varphi(p_n) = \left(T^* - T_0\right) \operatorname{ch}\left(\sqrt{-\frac{\mu_n^2}{l^2}} x\right) = \left(T^* - T_0\right) \operatorname{ch}\left(i \frac{\mu_n}{l} x\right) = \left(T^* - T_0\right) \cos\left(\frac{\mu_n}{l} x\right). (90)
$$

На основании (29), (83), (84), (87), (88), (89), (90) получим выражение для оригинала  $T(x, p)$ 

$$
T(x,t) = \sum_{n=1}^{N} \frac{\varphi(p_n)}{\psi'(p_n)} \cdot e^{p_n t} = (T^* - T_0) \times
$$
  

$$
\times \left(1 - \frac{\cos\left(\sqrt{\frac{\beta}{a}}x\right)}{\cos\left(\sqrt{\frac{\beta}{a}}t\right) - \frac{\lambda}{\alpha}\sqrt{\frac{\beta}{a}}\sin\left(\sqrt{\frac{\beta}{a}}t\right)} e^{-\beta t} - \frac{\cos\left(\sqrt{\frac{\beta}{a}}t\right)}{\cos\left(\sqrt{\frac{\beta}{a}}t\right)} e^{-\beta t} - \frac{\sin\left(\sqrt{\frac{\beta}{a}}t\right)}{\cos\left(\sqrt{\frac{\beta}{a}}t\right)} e^{-\beta t} - \frac{\sin\left(\sqrt{\frac{\beta}{a}}t\right)}{\cos\left(\sqrt{\frac{\beta}{a}}t\right)} e^{-\beta t} \right)
$$
(91)

Программная реализация моделирования температурного поля Задачи 2. Рассмотрим поведение температуры (91) во времени  $t = \left[0, t^0\right]$ ,

```
t^0 = 500000 c для пространственных координат x = [0, l/2, l] и в
пространстве x \in [0, l] в отдельные моменты t_1 = 0.05 t^0; t_2 = 0.15 t^0;
t_3 = 0.35 t^0; t_4 = 0.6 t^0; t_5 = t^0 (листинг 4).
Листинг 4. Расчёт температурного распределения
% Исходные данные
lam=47; % Коэффициент теплопроводности стали
с=462; % Удельная теплоемкость стали
го=7.8е3; % Плотность стали
alfa=40; % Коэффициент теплоотдачи стали
a=lam/(c*ro); % Коэффициент температуропроводности
l=1.2; % длина стержня
T end=500000; % Длительность интервала моделирования
dt=T end/100; % Временной шаг моделирования
Т0=20; % Начальная температура стержня
Т z=120; % Заданная температура стержня
bet=0.0002;N=100; % количество учитываемых собственных чисел
% Характеристическое уравнение для определения
% собственных чисел
fun = \mathcal{C}(x) \cos(x) - \text{lam}/(\text{alfa*1}) \cdot x \cdot \sin(x);8 Численное решение характеристического уравнения
j=1;mu(i) = fzero(fun, 0.1);eps=2;for j=2:Nmu(j) = fzero(fun, pi*(j-1));end
% Моделирование температуры среды
j=1;for t=0:dt:T end
T C(j) = T Z - (T Z - T0) * exp(-bet * t);
\dot{1} = \dot{1} + 1;end
t m=0:dt: T end; % Массив значений моментов времени
% измерений
Х=[0 1/2 1]; % Вектор пространственных координат точек
% контроля
N=length (X); % Количество точек контроля
% Двойной цикл для моделирования изменения температурного
% поля во времени в точках, принадлежащих вектору X
for i=1:Nx=X(i);j=1;for t=0:dt:T end
F=0:
for m=1:NA(m) = 2 * sin(mu(m)) / (mu(m) + sin(mu(m)) * cos(mu(m)));
F = F + A(m) / (1 - a * mu(m) 2 / (bet * 1^2)) * ...\cos(\text{mu}(m) * x / 1) * \exp(-\text{mu}(m) * 2 * a * t / 1 * 2);
end
```

```
w0 = cos((bet/a)^{0.5*1}) - ...lam/alfa*(bet/a)^{0}.5*sin((bet/a)^{0}.5*1);T(i, j) = (T z-T0) * (1-cos ((bet/a) ^ . 5 * x) / ...W0*exp(-bet*t) - F) + T0;i = i + 1;end
end
figure (1)
plot (t m, T(1,:), t m, T(2,:), t m, T(3,:), t m, T c)
grid
8 Вектор значений моментов времени измерения
Tt=[.05 \times T end .15 \times T end .35 \times T end .6 \times T end T end);
N1=length (Tt); % Количество моментов времени
x end=1; % Длина участка изменения пространственной
% координаты
dx = x end/100; \frac{1}{6} Шаг моделирования по пространственной
% координате
8 Моделирование пространственного изменения
8 температурного поля в различные моменты времени
for i=1:N1t = Tt(i);\dot{\neg}=1;
for x=0:dx:x end
F=0:
for m=1:NA(m) = 2* \sin(mu(m)) / (mu(m) + \sin(mu(m)) * \cos(mu(m)));
F = F + A(m) / (1 - a * mu(m) 2 / (bet * 1^2)) * ...\cos(\text{mu}(m) * x/1) * \exp(-\text{mu}(m) * 2 * a * t/1 * 2);end
w0 = cos((bet/a)^{0}.5*1) - ...lam/alfa*(bet/a)^{^2}.5*sin((bet/a)^{^2}.5*1);Tx(i, j) = (T z-T0) * (1-cos ((bet/a) ^ .5*x) / w0*..
exp(-bet*t) - F) + T0;j = j + 1;end
end
x m=0:dx: x end; % Массив значений пространственных
% координат
figure (2)
plot(x m, Tx(1, :), x m, Tx(2, :), x m, Tx(3, :),...x \in \mathfrak{m}, Tx(4, :), x \in \mathfrak{m}, Tx(5, :))grid
```
В условиях третьей краевой залачи объект облалает статическими свойствами, т.е. представляет собой объект с самовыравниванием. При управлении по температуре печи со стороны внешней границы температура во всех точках по объему тела возрастает, асимптотически приближаясь к заданной температуре среды  $T^*$  (рис. 7).

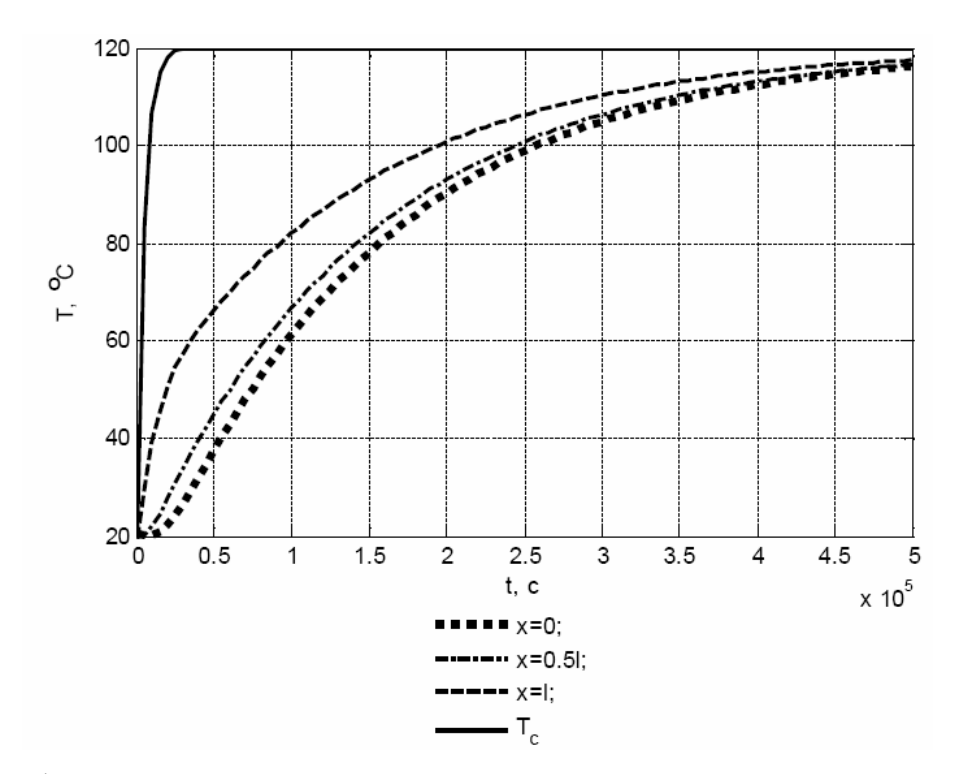

Рис. 7. График зависимости температуры тела от времени в контролируемых точках  $x_1 = 0$ ,  $x_2 = 0.5l$ ,  $x_3 = l$  и температуры среды  $T_c$ 

Пространственное распределение температуры возрастает от центра тела к внешней границе в любой момент времени (рис. 8). Поведение выходных характеристик во времени существенно зависит от величины критерия Био  $Bi = al/\lambda$ , задаваемого теплофизическими и геометрическими характеристиками нагреваемого тела. С ростом Био скорость асимптотического приближения значения температуры к температуре печи возрастает.

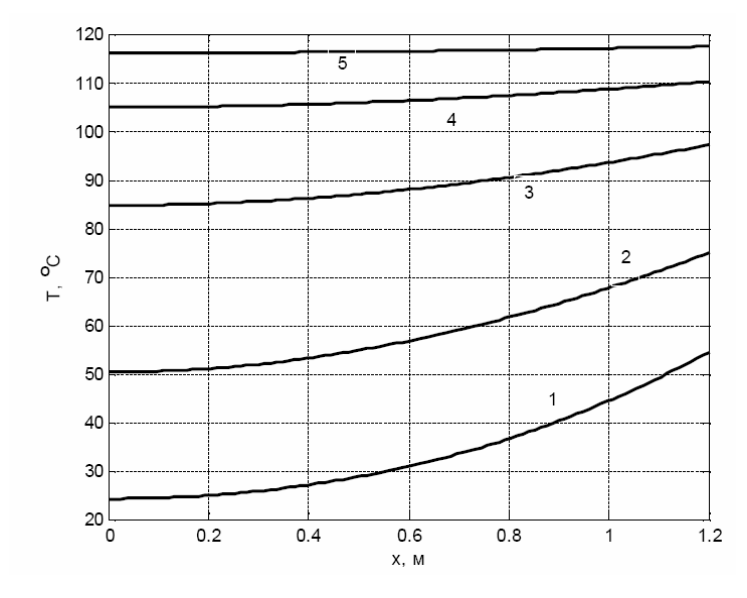

Рис. 8. Пространственное распределение температур (кривые 1-5) в заданные моменты времени  $t_1 - t_5$ 

### ПЕРЕЛІК РЕКОМЕНДОВАНИХ ДЖЕРЕЛ

1. Бате К., Вилсон Е. Численные методы анализа и метод конечных элементов. – М.: Стройиздат, 1982. – 448 с.

2. Бахвалов Н. С., Жидков Н. П., Кобельков Г. М. Численные методы. – М.: Наука, 1987. – 598 с.

3. Березин И.С., Жидков Н.П. Методы вычислений. – М.: Наука, 1962. – Т. 1. – 464 с.

4. Березин И.С., Жидков Н.П. Методы вычислений. – М.: Наука, 1962. – Т. 2. – 639 с.

5. Берковский Б.М., Ноготов Е.Ф. Разностные методы исследования задач теплообмена. – Минск: Наука и техника, 1976. – 141 с.

6. Вержбицкий В.М. Основы численных методов. – М.: Высшая школа, 2002.  $-840$  c.

7. Волков Е. А. Численные методы. – М.: Наука, 1987. – 248 с.

8. Демидович Б. П., Марон И. А. Основы вычислительной математики. – М.: Наука, 1966. – 695 с.

9. Зенкевич О. Метод конечных элементов в технике. -М.: Мир, 1975. - 318 с.

10. Калиткин Н.Н. Численные методы. – М.: Наука, 1978. – 512 с.

11. Копченова Н. В., Марон И. А. Вычислительная математика в примерах и задачах. – М.: Наука, 1972. – 367 с.

12. Крылов В. И., Бобков В. В., Монастырный П. И. Вычислительные методы. – М.: Наука, 1976. – Т. 1. – 302 с.

13. Лебедев А. М. Моделирование в научно-технических исследованиях. -

М.: Радио и связь, 1989.

14. Лыков А.В. Теория теплопроводности. – М.: Высшая школа, 1967. – 600 с.

15. Малинецкий Г.Г., Потапов А.Б., Подлазов А.В. Нелинейная динамика: подходы, результаты, надежды. – М.: КомКнига, 2006.

16. Марчук Г.И., Агошков В.И. Введение в проекционно-сеточные методы . – М: Наука, 1981.

17. Марчук Г.И. Методы вычислительной математики. – М: Наука, 1980.

18. Норри Д., де Фриз Ж. Введение в метод конечных элементов. – М.: Мир. - 1981. – 304 с.

19. Самарский А.А. Теория разностных схем. – М.: Наука, 1977. – 656 с.

20. Сегерлинд Л. Применение метода конечных элементов. - М.:Мир, 1979. - 392 с.

21. Теория тепломассопереноса. Никитенко Н.И. – Киев: Наук.думка, 1983. – 352 с.

22. Тоффоли Т., Марголус Н. Машины клеточных автоматов. – М.: Мир,  $1991, -280$  c.

23. Турчак Л. И. Основы численных методов. – М.: Наука, 1987. – 318 с.

24. Шуп Т. Решение инженерных задач на ЭВМ: практическое руководство. – М.: 1982.